# Årsredovisning

## Bostadsrättsföreningen Fyrskeppet i Nynäshamn

Styrelsen får härmed avge årsredovisning för räkenskapsåret 1 januari - 31 december 2021.

### Förvaltningsberättelse

### Verksamheten

### Allmänt om verksamheten

I styrelsens uppdrag ingår det att planera underhåll och förvaltning av fastigheten, fastställa föreningens årsavgifter samt se till att ekonomin är god. Via årsavgifterna ska medlemmarna finansiera kommande underhåll och därför gör styrelsen årligen en budget som ligger till grund för dessa beräkningar. Storleken på avsättningen till fonden för yttre underhåll bör anpassas utifrån föreningens plan för underhållet. Kommande underhåll kan medföra att nya lån behövs. Föreningen ska verka enligt självkostnadsprincipen och resultatet kan variera över åren beroende på olika åtgärder. Förändringen av föreningens likvida medel kan utläsas under avsnittet Förändring likvida medel.

- Inga större underhåll är planerade de närmaste åren.
- Medel reserveras årligen till det planerade underhållet. För att se avsättningens storlek, se fondnoten.
- Amortering på föreningens lån sker enligt plan. För mer information, se lånenoten.
- Årsavgifterna planeras vara oförändrade närmaste året.

Fler detaljer och mer information om de olika delarna finns längre fram i förvaltningsberättelsen.

#### Föreningens ändamål

Föreningen har till ändamål att främja medlemmarnas ekonomiska intressen genom att i föreningens hus upplåta bostäder för permanent boende och/eller lokaler till nyttjande åt medlemmarna utan begränsning i tiden. En upplåtelse får dock omfatta mark som ligger i anslutning till föreningens hus, om marken skall användas som komplement till nyttjande av huset eller del av huset. En upplåtelse leder till att en medlem får en rätt till en bostad eller lokal, kallad bostadsrätt.

### Grundfakta om föreningen

Bostadsrättsföreningen registrerades 2017-11-16. Föreningens nuvarande ekonomiska plan registrerades 2021-05-04 och nuvarande stadgar registrerades 2018-07-03 hos Bolagsverket. Föreningen har sitt säte i Nynäshamn.

Föreningen är ett s.k. privatbostadsföretag enligt inkomstskattelagen (1999:1229) och utgör därmed en äkta bostadsrättsförening.

Föreningen kommer att vara medlem i en samfällighetsförening som inte är färdigställd än, förrättning pågår. Föreningens andel kommer att vara 2 procent. Samfälligheten förvaltar vägar i området.

### Styrelsen

Lars MånesandOrdförandeKerstin AnderssonLedamotIngvar JundénLedamotKarin SundbergLedamotÅke SvelanderLedamot

Charlie Ali Mardan Suppleant Ann Vasquez Suppleant

Styrelsen har under året avhållit 6 protokollförda sammanträden.

Revisorer

Karl-Henrik Westlund Ordinarie Extern RSM Stockholm AB Sebastian Botvidsson Suppleant Extern RSM Stockholm AB

#### Stämmor

Ordinarie föreningsstämma hölls 2021-05-18.

Extra föreningsstämma hölls 2021-11-16. Extra föreningsstämma med anledning av inval av ny styrelse.

### **Fastighetsfakta**

Föreningens fastighet har förvärvats enligt nedan:

| <u>Fastighetsbeteckning</u> | Förvärv | Kommun    |
|-----------------------------|---------|-----------|
| Telegrafen 20               | 2021    | Nynäshamn |

Fullvärdesförsäkring finns via Protector Forsikring ASA.

Ansvarsförsäkring ingår för styrelsen.

Uppvärmning sker via fjärrvärme.

### Byggnadsår och ytor

Fastigheten bebyggdes 2020 - 2021 och består av 1 flerbostadshus.

Byggnadens totalyta är enligt ekonomisk plan 2 370 m², varav 2 370 m² utgör boyta.

### Lägenheter och lokaler

Föreningen upplåter 48 lägenheter med bostadsrätt.

Lägenhetsfördelning:

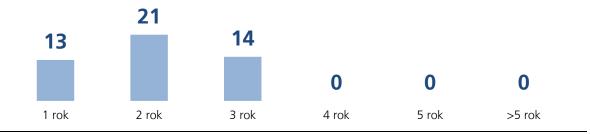

| Gemensamhetsutrymmen                         | Kommentar                                      |
|----------------------------------------------|------------------------------------------------|
| Tvättstuga                                   | på entréplan                                   |
| Mindre motionsrum med bastu                  | på entréplan                                   |
| Förråd                                       | ett till varje lägenhet på entréplan           |
| Soprum - avfallshantering                    | miljörum på entréplan                          |
| Förvaring för barnvagnar, cyklar, rullatorer | på entré- och suterrängvåning                  |
| mm                                           |                                                |
| Tekniska utrymmen och access till garage     |                                                |
| Parkering i underjordiskt garage             | genom blockhyra i 25 år av initialt 31 platser |

### **Förvaltning**

Föreningens förvaltningsavtal och övriga avtal.

| Avtal                | Leverantör |
|----------------------|------------|
| Tekniska förvaltare  | Habitek    |
| Ekonomisk förvaltare | SBC        |

### Föreningens ekonomi

| FÖRÄNDRING LIKVIDA MEDEL                                     | 2021        |
|--------------------------------------------------------------|-------------|
| LIKVIDA MEDEL VID ÅRETS BÖRJAN                               | 2 881 795   |
| INBETALNINGAR                                                |             |
| Rörelseintäkter                                              | 182 668     |
| Minskning långa fordringar                                   | 50 000      |
| Medlemsinsatser                                              | 102 698 075 |
| Ökning av långfristiga skulder                               | 30 530 411  |
|                                                              | 133 461 154 |
| LITRETALNINGAR                                               |             |
| UTBETALNINGAR  Pärakakastandar aykl ayekriyningar            | 103 175     |
| Rörelsekostnader exkl avskrivningar<br>Finansiella kostnader | 32 378      |
| Ökning av materiella anläggningstillgångar                   | 27 989 794  |
| Ökning av kortfristiga fordringar                            | 4 262 509   |
| Minskning av kortfristiga skulder                            | 87 778 156  |
|                                                              | 120 166 012 |
|                                                              |             |
| LIKVIDA MEDEL VID ÅRETS SLUT*                                | 16 176 936  |
|                                                              |             |
| ÅRETS FÖRÄNDRING AV LIKVIDA MEDEL                            | 13 295 141  |
|                                                              |             |

<sup>\*</sup>Likvida medel redovisas i balansräkningen under posterna Kassa och Bank samt Övriga fordringar.

### Fördelning av intäkter och kostnader

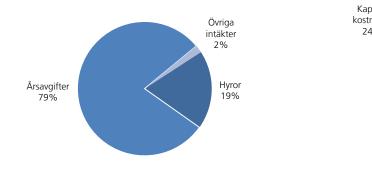

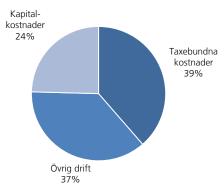

### Skatter och avgifter

Under fastighetens uppförande beskattas föreningen med 0,4 % av taxeringsvärdet därefter är föreningen befriad från fastighetsavgiften under de första femton åren. Detta utgår från föreningens fastighets nybyggnadsår. Lokaler beskattas med 1 procent av lokalernas taxeringsvärde.

### Väsentliga händelser under räkenskapsåret

Försäljning av bostadsrätter fortgick löpande under 2021. Vid årets slut var upplåtelseavtal tecknade för samtliga föreningens lägenheter.

Styrelsen upprättade föreningens ekonomiska plan i maj vartefter den granskades av en oberoende intygsgivare. Föreningen erhåll därefter Bolagsverkets tillstånd att upplåta lägenheter med bostadsrätt. Upplåtelseavtal upprättades sedan mellan föreningen och bostadsrättsköparna och i samband med upplåtelseavtalets undertecknande erhöll köparna formellt medlemskap i föreningen.

Coronaanpassad besiktning med föreningens medlemmar ägde rum i mitten av augusti.

Nynäshamns Kommun utfärdade interimistiskt slutbesked för sektion C, föreningens del i kvarteret, 2021-08-18 och föreningens övertagna entreprenad med Consto godkändes vid slutmöte 2021-08-20. Medlemmarna tillträdde lägenheterna 23-30 augusti med några enstaka undantag för senarelagda tillträden.

Lantmäteriet meddelade 2021-09-03 beslut i avslutad lantmäteriförrättning, där föreningens samägda fastighet Telegrafen 18 kluvit i två delar varav föreningen erhållit Telegrafen 20, ägd av föreningen till 100%.

Föreningens långfristiga lån enligt ekonomisk plan slutplacerades i SEB 2021-11-16.

Styrelsen kallade 2021-10-28 till extra stämma med anledning av inval av ny styrelse. Extrastämman genomfördes 2021-11-16 varvid föreningen fick en helt ny styrelse bestående av medlemmar bosatta i föreningens fastighet.

Styrelsen har sedan arbetat aktivt med att strukturera styrelsens och föreningens arbete i samråd med Magnolia, SBC och Habitek.

### Medlemsinformation

Medlemslägenheter: 48 st

Beviljade andrahandsuthyrningar: 1 st

Överlåtelse- och pantsättningsavgift tas ut enligt stadgar. Överlåtelseavgift betalas av säljare.

Antal medlemmar vid räkenskapsårets slut: 63

### Flerårsöversikt

| Nyckeltal                               | 2021   | 2020 |
|-----------------------------------------|--------|------|
| Årsavgift/m² bostadsrättsyta            | 732    | 0    |
| Lån/m² bostadsrättsyta                  | 12 882 | 0    |
| Kapitalkostnader/m² totalyta            | 14     | 0    |
| Soliditet (%)                           | 74     | 3    |
| Resultat efter finansiella poster (tkr) | 47     | 0    |
| Nettoomsättning (tkr)                   | 180    | 0    |

Ytuppgifter enligt ekonomisk plan, 2 370 m² bostäder.

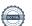

## Förändringar eget kapital

|                          | Belopp vid<br>årets utgång | Förändring<br>under året | Disposition av<br>föregående<br>års resultat<br>enl stämmans<br>beslut | Belopp vid<br>årets ingång |
|--------------------------|----------------------------|--------------------------|------------------------------------------------------------------------|----------------------------|
| Bundet eget kapital      |                            |                          |                                                                        |                            |
| Inbetalda insatser       | 105 058 470                | 102 158 470              | 0                                                                      | 2 900 000                  |
| Upplåtelseavgifter       | 539 605                    | 539 605                  | 0                                                                      | 0                          |
| Fond för yttre underhåll | 9 875                      | 9 875                    | 0                                                                      | 0                          |
| S:a bundet eget kapital  | 105 607 950                | 102 707 950              | 0                                                                      | 2 900 000                  |
| Fritt eget kapital       |                            |                          |                                                                        |                            |
| Balanserat resultat      | -9 875                     | -9 875                   | 0                                                                      | 0                          |
| Årets resultat           | 47 115                     | 47 115                   | 0                                                                      | 0                          |
| S:a fritt eget kapital   | 37 240                     | 37 240                   | 0                                                                      | 0                          |
| S:a eget kapital         | 105 645 190                | 102 745 190              | 0                                                                      | 2 900 000                  |

## Resultatdisposition

| Till föreningsstämmans förfogande står följande medel:   |        |
|----------------------------------------------------------|--------|
| årets resultat                                           | 47 115 |
| reservering till fond för yttre underhåll enligt stadgar | -9 875 |
| summa balanserat resultat                                | 37 240 |
| Styrelsen föreslår följande disposition:                 |        |
| att i ny räkning överförs                                | 37 240 |

Beträffande föreningens resultat och ställning i övrigt hänvisas till följande resultat- och balansräkning med noter.

# Resultaträkning

| 1 JANUARI - 31 DECEMBER                |       | 2021     | 2020 |
|----------------------------------------|-------|----------|------|
| RÖRELSEINTÄKTER                        |       |          |      |
| Nettoomsättning                        | Not 2 | 179 839  | 0    |
| Övriga rörelseintäkter                 |       | 2 829    |      |
| Summa rörelseintäkter                  |       | 182 668  | 0    |
|                                        |       |          |      |
| RÖRELSEKOSTNADER                       |       |          |      |
| Driftkostnader                         | Not 3 | -60 030  | 0    |
| Övriga externa kostnader               | Not 4 | -43 145  | 0    |
| Summa rörelsekostnader                 |       | -103 175 | 0    |
|                                        |       |          |      |
| RÖRELSERESULTAT                        |       | 79 493   | 0    |
|                                        |       |          | -    |
| FINANSIELLA POSTER                     |       |          |      |
| Räntekostnader och liknande resultatpo | oster | -32 378  | 0    |
| Summa finansiella poster               |       | -32 378  | 0    |
| Janina Illiansiena postei              |       | 52 57 6  | · ·  |
| RESULTAT EFTER FINANSIELLA POST        | FR    | 47 115   | 0    |
| RESOLIAT ETTER TINANSIELLA FOST        | LIX   | 47 113   | U    |
| ÅRETS RESULTAT                         |       | 47 115   | 0    |
| AREIS RESULIAI                         |       | 4/ 113   | U    |
|                                        |       |          |      |

# Balansräkning

| TILLGÅNGAR                                                     | 2021-12-31                                                                                                    | 2020-12-31 |
|----------------------------------------------------------------|----------------------------------------------------------------------------------------------------|------------|
| ••                                                             |                                                                                                    |            |
| ANLÄGGNINGSTILLGÅNGAR                                          |                                                                                                    |            |
| Materiella anläggningstillgångar                               |                                                                                                    |            |
|                                                                | 59 171 762                                                                                                    | 0          |
| Pågående byggnation Not                                        |                                                                                                    | 95 094 189 |
| Summa materiella anläggningstillgångar                         | 123 083 983                                                                                                   | 95 094 189 |
| Financialla anlänguingstilleångay                              |                                                                                                    |            |
| Finansiella anläggningstillgångar Andelar i koncernföretag Not | 8 0                                                                                                    | 50 000     |
| Summa finansiella anläggningstillgångar                        | 0                                                                                                    | 50 000     |
| Janima iniansiena amaggimigsinigariga                          | o de la companya de la companya de la companya de la companya de la companya de la companya de la companya de | 30 000     |
| SUMMA ANLÄGGNINGSTILLGÅNGAR                                    | 123 083 983                                                                                                   | 95 144 189 |
| OMSÄTTNINGSTILLGÅNGAR                                          |                                                                                                    |            |
| Kortfristiga fordringar                                        |                                                                                                    |            |
| Avgifts- och hyresfordringar                                   | 1 751                                                                                                    | 0          |
| Övriga fordringar inkl SBC Klientmedel Not                     | 16 641 018                                                                                                    | 18 205     |
| Förutbetalda kostnader och upplupna Not                        | 10 74 020                                                                                                    | 0          |
| intäkter                                                       |                                                                                                    |            |
| Summa kortfristiga fordringar                                  | 16 716 789                                                                                                    | 18 205     |
| KASSA OCH BANK                                                 |                                                                                                    |            |
| Kassa och bank                                                 | 3 740 862                                                                                                    | 2 881 795  |
| Summa kassa och bank                                           | 3 740 862                                                                                                    | 2 881 795  |
| SUMMA OMSÄTTNINGSTILLGÅNGAR                                    | 20 457 650                                                                                                    | 2 900 000  |
|                                                                |                                                                                                    |            |
| SUMMA TILLGÅNGAR                                               | 143 541 633                                                                                                   | 98 044 189 |
|                                                                |                                                                                                    |            |

# Balansräkning

| EGET KAPITAL OCH SKULDER                     |           | 2021-12-31  | 2020-12-31 |
|----------------------------------------------|-----------|-------------|------------|
| EGET KAPITAL                                 |           |             |            |
| Bundet eget kapital                          |           |             |            |
| Medlemsinsatser                              |           | 105 598 075 | 2 900 000  |
| Fond för yttre underhåll                     | Not 11    | 9 875       | 0          |
| Summa bundet eget kapital                    |           | 105 607 950 | 2 900 000  |
| Ansamlad förlust                             |           |             |            |
| Balanserat resultat                          |           | -9 875      | 0          |
| Årets resultat                               |           | 47 115      | 0          |
| Summa ansamlad förlust                       |           | 37 240      | 0          |
| SUMMA EGET KAPITAL                           |           | 105 645 190 | 2 900 000  |
| LÅNGFRISTIGA SKULDER                         |           |             |            |
| Skulder till kreditinstitut                  | Not 12,13 | 20 052 055  | 0          |
| Summa långfristiga skulder                   |           | 20 052 055  | 0          |
| KORTFRISTIGA SKULDER                         |           |             |            |
| Kortfristig del av skulder till              | Not 12,13 | 10 478 356  | 0          |
| kreditinstitut                               |           |             |            |
| Leverantörsskulder                           |           | 6 908 909   | 0          |
| Övriga skulder                               |           | 45 665      | 95 144 189 |
| Upplupna kostnader och förutbetalda intäkter | Not 14    | 411 459     | 0          |
| Summa kortfristiga skulder                   |           | 17 844 389  | 95 144 189 |
| SUMMA EGET KAPITAL OCH SKULDE                | R         | 143 541 633 | 98 044 189 |

### Noter

Belopp anges i svenska kronor om inte annat anges.

### Not 1 REDOVISNINGSPRINCIPER

Årsredovisningen har upprättats i enlighet med BFNAR 2012:1, Årsredovisning och koncernredovisning (K3).

Samma värderingsprinciper har använts som föregående år.

Reservering till fond för yttre underhåll enligt stadgar görs i årsbokslutet. Förslag till ianspråktagande av fond för yttre underhåll för årets periodiska underhåll lämnas i resultatdispositionen.

Lån som har slutförfallodag inom ett år från bokslutsdagen redovisas som kortfristiga skulder. Bedömning om att redovisa den skulden som långfristig kan göras först när slutförfallodagen har passerat och fortsatt belåning har bekräftats hos bank.

Avskrivningar på anläggningstillgångar enligt plan baseras på ursprungliga anskaffningsvärdet och beräknad nyttjandeperiod. Avskrivningen kommer att påbörjas under 2022 när avräkningen gentemot Magnolia Produktion AB är klar.

Likvida placeringar värderas i enlighet med Årsredovisningslagen till det lägsta av anskaffningsvärdet och det verkliga värdet.

| Not 2 | NETTOOMSÄTTNING            | 2021    | 2020 |
|-------|----------------------------|---------|------|
|       |                            |         |      |
|       | Årsavgifter                | 144 760 | 0    |
|       | Hyror garage               | 34 600  | 0    |
|       | Vattenintäkter             | 86      | 0    |
|       | Avgift andrahandsuthyrning | 397     | 0    |
|       | Öresutjämning              | -3      | 0    |
|       |                            | 179 839 | 0    |

| Not 3 | DRIFTKOSTNADER          | 2021   | 2020 |
|-------|-------------------------|--------|------|
|       |                         |        |      |
|       | Fastighetskostnader     |        |      |
|       | Städning entreprenad    | 4 193  | 0    |
|       | Gemensamma utrymmen     | 344    | 0    |
|       | Serviceavtal            | 263    | 0    |
|       |                         | 4 800  | 0    |
|       | Taxebundna kostnader    |        |      |
|       | El                      | 17 550 | 0    |
|       | Värme                   | 28 452 | 0    |
|       | Sophämtning/renhållning | 7 278  | 0    |
|       |                         | 53 280 | 0    |
|       | Övriga driftkostnader   |        |      |
|       | Försäkring              | 1 951  | 0    |
|       |                         | 1 951  | 0    |
|       |                         |        |      |
|       | TOTALT DRIFTKOSTNADER   | 60 030 | 0    |
|       |                         |        |      |

|        |                                                                     | 2024                 | 2020       |                         |
|--------|---------------------------------------------------------------------|----------------------|------------|-------------------------|
| Not 4  | ÖVRIGA EXTERNA KOSTNADER                                            | 2021                 | 2020       | =                       |
|        | Kreditupplysning                                                    | 313                  | 0          |                         |
|        | Tele- och datakommunikation                                         | 224                  | 0          |                         |
|        | Revisionsarvode extern revisor                                      | 30 000               |            |                         |
|        | Förvaltningsarvode                                                  | 12 468               | 0          |                         |
|        | Administration                                                      | 140<br><b>43 145</b> | 0          | =                       |
|        |                                                                     | 45 145               | 0          |                         |
|        |                                                                     |                      |            |                         |
| Not 5  | DEDCOMALIZACENIADED                                                 | 2021                 | 2020       |                         |
| NOLO   | PERSONALKOSTNADER                                                   | 2021                 | 2020       | _                       |
|        | Föreningen har inte haft någon anställd.                            |                      |            |                         |
|        |                                                                     |                      |            |                         |
|        |                                                                     |                      |            |                         |
| Not 6  | MARK                                                                | 2021-12-31           | 2020-12-31 | _                       |
|        | Ackumularada angkaffainggyärdan                                     |                      |            |                         |
|        | Ackumulerade anskaffningsvärden Omfördelat från Pågående byggnation | 59 171 762           | 0          |                         |
|        | Utgående anskaffningsvärde                                          | 59 171 762           | 0          | _                       |
|        |                                                                     |                      |            |                         |
|        | Planenligt restvärde vid årets slut                                 | 59 171 762           | 0          |                         |
|        |                                                                     |                      |            |                         |
|        |                                                                     |                      |            |                         |
| Not 7  | PÅGÅENDE BYGGNATION                                                 | 2021-12-31           | 2020-12-31 | _                       |
|        | Vid årets början                                                    | 95 094 189           | 0          |                         |
|        | Omfördelat till Mark                                                | -59 171 762          | Ŭ          |                         |
|        | Pågående nybyggnation                                               | 27 989 794           | 95 094 189 |                         |
|        |                                                                     | 63 912 221           | 95 094 189 | _                       |
|        |                                                                     |                      |            |                         |
|        |                                                                     |                      |            |                         |
| Not 8  | Andelar i Koncernföretag                                            |                      |            |                         |
|        |                                                                     | Bokfört              |            | Bokfört                 |
|        |                                                                     | värde                |            | värde                   |
|        | Vive Dested Telegrafor CAD                                          | 2021-12-31           |            | 2020-12-31              |
|        | Viva Bostad Telegrafen C AB                                         | 0<br><b>0</b>        |            | 50 000<br><b>50 000</b> |
|        |                                                                     | · ·                  |            | 30 000                  |
|        |                                                                     |                      |            |                         |
| Not 9  | ÖVRIGA FORDRINGAR                                                   | 2021-12-31           | 2020-12-31 |                         |
| 1401 3 | OVINDA FORDININAN                                                   |                      |            | _                       |
|        | Klientmedel hos SBC                                                 | 12 436 075           | 0          |                         |
|        | Avräkning byggare                                                   | 4 204 943            | 18 205     | _                       |
|        |                                                                     | 16 641 018           | 18 205     |                         |
|        |                                                                     |                      |            |                         |

| Not 10 | FÖRUTBETALDA KOSTNADER O<br>UPPLUPNA INTÄKTER | CH                 | 2021-12-31               | 2020-12-31 |                          |
|--------|-----------------------------------------------|--------------------|--------------------------|------------|--------------------------|
|        | Försäkring<br>Upplupna intäkter               |                    | 15 227<br>58 793         | 0          | _                        |
|        |                                               |                    | 74 020                   | 0          |                          |
|        |                                               |                    |                          |            |                          |
| Not 11 | FOND FÖR YTTRE UNDERHÅLL                      |                    | 2021-12-31               | 2020-12-31 | _                        |
|        | Vid årets början                              |                    | 0                        | 0          |                          |
|        | Reservering enligt stadgar                    |                    | 9 875                    | 0          |                          |
|        | Reservering enligt stämmobeslu                | t                  | 0                        | 0          |                          |
|        | lanspråktagande enligt stadgar                |                    | 0                        | 0          |                          |
|        | lanspråktagande enligt stämmo                 | beslut             | 0                        | 0          | <u></u>                  |
|        | Vid årets slut                                |                    | 9 875                    | 0          |                          |
|        |                                               |                    |                          |            |                          |
| Not 12 | SKULDER TILL KREDITINSTITUT                   |                    |                          |            |                          |
|        |                                               | Räntesats          | Belopp                   | Belopp     | Villkors-                |
|        | CED.                                          | 2021-12-31         | 2021-12-31               | 2020-12-31 | ändringsdag              |
|        | SEB                                           | 1,640 %            | 10 130 411               | 0          | 2026-11-28               |
|        | SEB<br>SEB                                    | 0,880 %<br>1,290 % | 10 200 000<br>10 200 000 | 0          | 2022-11-28<br>2024-11-28 |
|        | Summa skulder till kreditinst                 |                    | 30 530 411               | 0          | 2024-11-20               |
|        | Julillia skulder till kreditilist             | itut               | 30 330 411               | · ·        |                          |
|        | Kortfristig del av skulder till kred          | ditinstitut        | -10 478 356              | 0          |                          |
|        |                                               |                    | 20 052 055               | 0          |                          |

Om fem år beräknas skulden till kreditinstitut uppgå till 29 138 631 kr.

Lån som har slutförfallodag inom ett år från bokslutsdagen redovisas som kortfristiga skulder. Bedömning om att redovisa den skulden som långfristig kan göras först när slutförfallodagen har passerat och fortsatt belåning har bekräftats hos bank.

| Not 13 | STÄLLDA SÄKERHETER                              | 2021-12-31  | 2020-12-31  |
|--------|-------------------------------------------------|-------------|-------------|
|        | Fastighetsinteckningar                          | 260 000 000 | 260 000 000 |
|        |                                                 |             |             |
| Not 14 | UPPLUPNA KOSTNADER OCH<br>FÖRUTBETALDA INTÄKTER | 2021-12-31  | 2020-12-31  |
|        | El                                              | 17 550      |             |
|        | Värme                                           | 28 452      |             |
|        | Extern revisor                                  | 30 000      |             |
|        | Ränta                                           | 2 152       | 0           |
|        | Avgifter och hyror                              | 288 305     | 0           |
|        | Mäklararvode                                    | 45 000      | 0           |
|        |                                                 | 411 459     | 0           |
|        |                                                 |             |             |

# Styrelsens underskrifter

| Nynäshamn den  | / | 2022 |
|----------------|---|------|
| rymasmanni acm | , | 2022 |

| ₋ars Månesand | Kerstin Andersson |
|---------------|-------------------|
| Ordföranda    | Ladamot           |

| Ingvar Jundén | Karin Sundberg |
|---------------|----------------|
| Ledamot       | Ledamot        |

Åke Svelander Ledamot

Min revisionsberättelse har lämnats den / 2022

Karl-Henrik Westlund Auktoriserad revisor

## Verifikat

Transaktion 09222115557469262716

### Dokument

### Årsredovisning BRF Fyrskeppet 2021-12-31

Huvuddokument 12 sidor Startades 2022-05-13 16:27:54 CEST (+0200) av Karl-Henrik Westlund (KW) Färdigställt 2022-05-16 06:47:56 CEST (+0200)

### Signerande parter

### Karl-Henrik Westlund (KW)

RSM Stockholm AB karl-henrik.westlund@rsm.se +46704167850

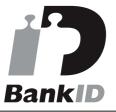

Namnet som returnerades från svenskt BankID var "KARL-HENRIK WESTLUND" Signerade 2022-05-16 06:47:56 CEST (+0200)

### Karin Sundberg (KS)

karin.sundberg65@gmail.com

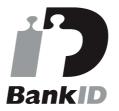

Namnet som returnerades från svenskt BankID var "KARIN SUNDBERG" Signerade 2022-05-13 16:44:00 CEST (+0200)

### Lars Månesand (LM)

lars.manesand@gmail.com

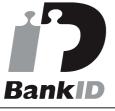

Namnet som returnerades från svenskt BankID var "Lars Leander Månesand" Signerade 2022-05-13 18:21:47 CEST (+0200)

### Ingvar Jundén (IJ)

IngvarJunden@live.se

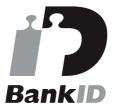

Namnet som returnerades från svenskt BankID var "Ingvar Lars Jundén" Signerade 2022-05-15 11:24:56 CEST (+0200)

### Ake Svelander (AS)

akesvelander@hotmail.com

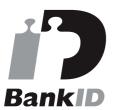

### Kerstin Andersson (KA)

kerstin.m.f.andersson@gmail.com

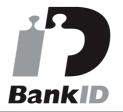

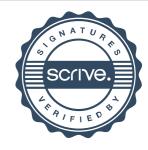

## Verifikat

Transaktion 09222115557469262716

Namnet som returnerades från svenskt BankID var "Åke Lennart Svelander" Signerade 2022-05-13 17:34:33 CEST (+0200) Namnet som returnerades från svenskt BankID var "Kerstin Margareta Forsgren Andersson" Signerade 2022-05-13 17:52:56 CEST (+0200)

Detta verifikat är utfärdat av Scrive. Information i kursiv stil är säkert verifierad av Scrive. Se de dolda bilagorna för mer information/bevis om detta dokument. Använd en PDF-läsare som t ex Adobe Reader som kan visa dolda bilagor för att se bilagorna. Observera att om dokumentet skrivs ut kan inte integriteten i papperskopian bevisas enligt nedan och att en vanlig papperutskrift saknar innehållet i de dolda bilagorna. Den digitala signaturen (elektroniska förseglingen) säkerställer att integriteten av detta dokument, inklusive de dolda bilagorna, kan bevisas matematiskt och oberoende av Scrive. För er bekvämlighet tillhandahåller Scrive även en tjänst för att kontrollera dokumentets integritet automatiskt på: https://scrive.com/verify

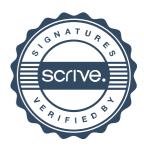